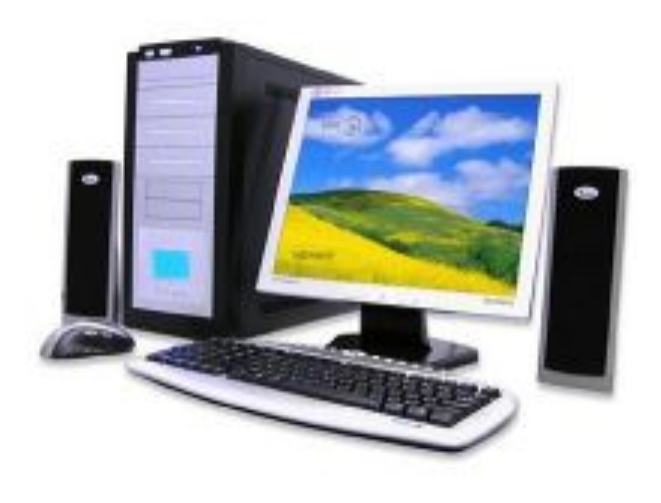

## **Инструменты для распознавания текстов и системы компьютерного перевода. Оценка количественных параметров текстовых документов**

## Классная работа

#### **Программы оптического распознавания документов**

Для ввода текстов в память компьютера с бумажных носителей используют **сканеры** и **программы распознавания символов**. Одной из наиболее известных программ такого типа является ABBYY FineReader.

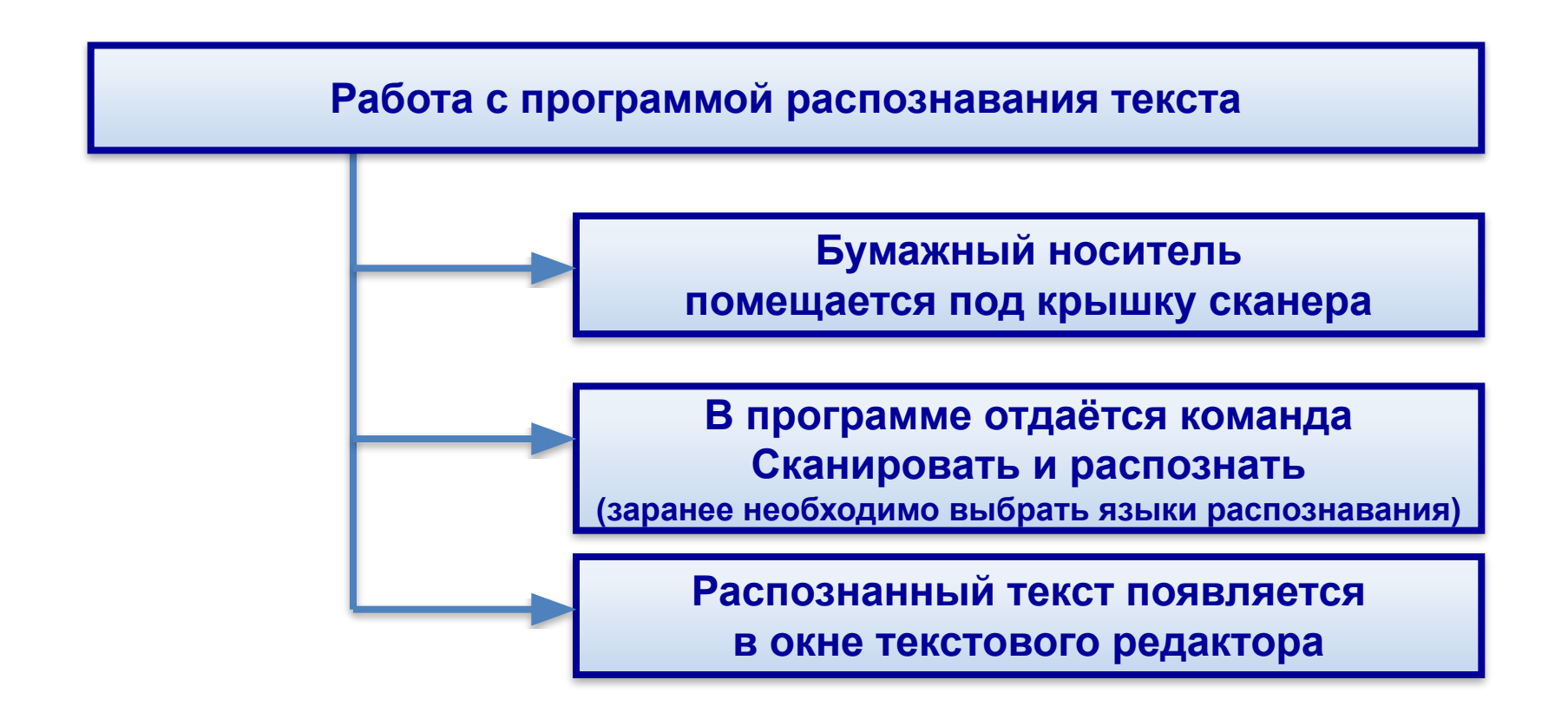

#### **Программы оптического распознавания документов**

Вместо сканера можно использовать цифровой фотоаппарат или камеру мобильного телефона.

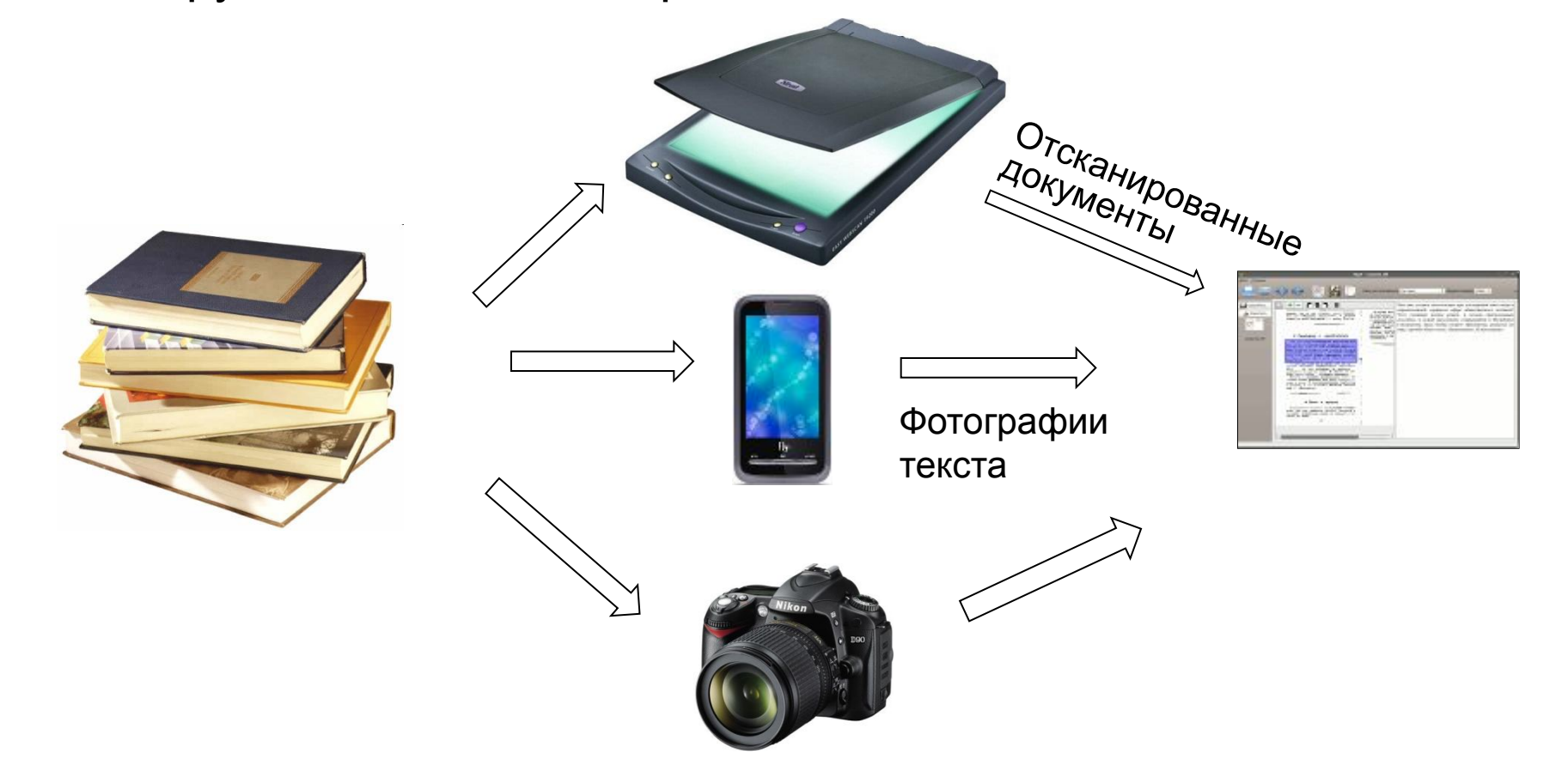

## **Программа ABBYY FineReader**

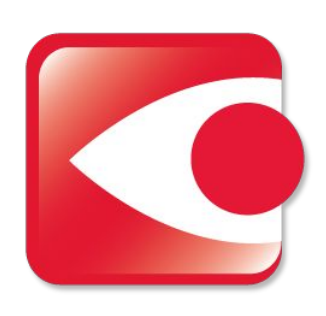

Одна из лучших в мире программа для оптического распознавания текста (192 языка). Разработана для операционных систем Microsoft Windows, macOS и Linux (проприетарное программное обеспечение).

Программа позволяет **сканировать** и преобразовывать **оптическим распознаванием** изображения документов (фотографий, результатов сканирования, PDF-файлов) в электронные редактируемые форматы:

- Microsoft Word
- Microsoft Excel
- Microsoft Powerpoint
- RTF
- HTML
- PDF
- текстовый файл

Программа распознаёт множество языков, в том числе в одном тексте.

## **Компьютерные словари**

**Компьютерные словари** выполняют перевод отдельных слов и словосочетаний.

**Компьютерные словари** обеспечивают мгновенный поиск словарных статей.

Многие словари предоставляют пользователям возможность прослушивания слов в исполнении носителей языка.

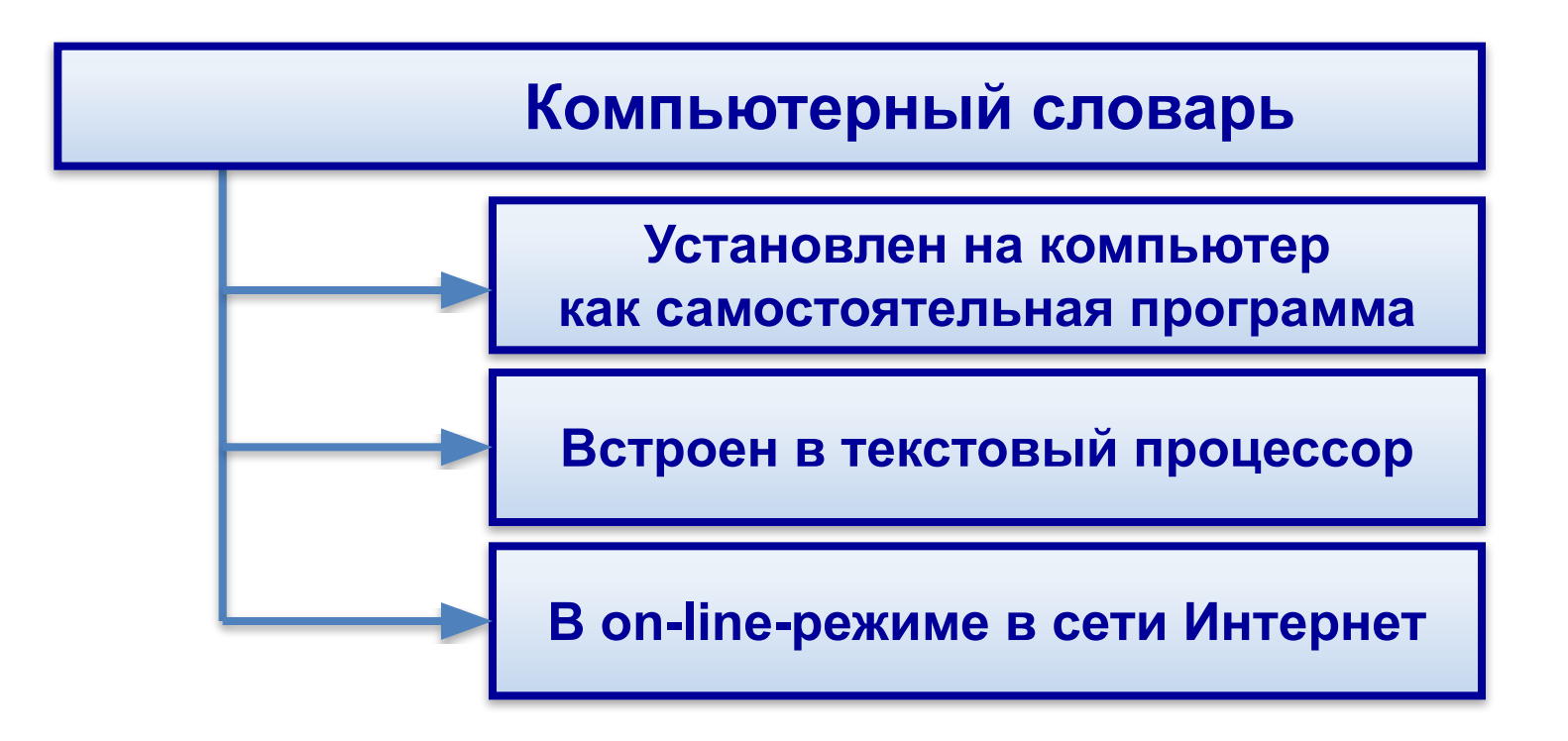

# **Программа ABBYY Lingvo**

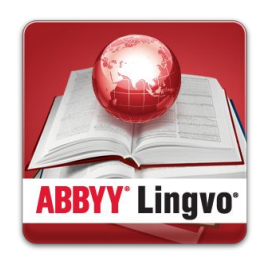

Одной из наиболее известных программсловарей. Имеются пакеты для многих популярных операционных систем, таких как Windows, Windows Mobile, Symbian OS, Mac OS X, iOS, Android (проприетарное программное обеспечение).

Включает сотни общелексических и тематических словарей для **перевода** и **толковых** словарей. В ABBYY Lingvo **нет** функции полнотекстового перевода, но возможен пословный перевод текстов из буфера обмена.

## **Компьютерные программы-переводчики**

Для перевода текстовых документов применяются **программы-переводчики**.

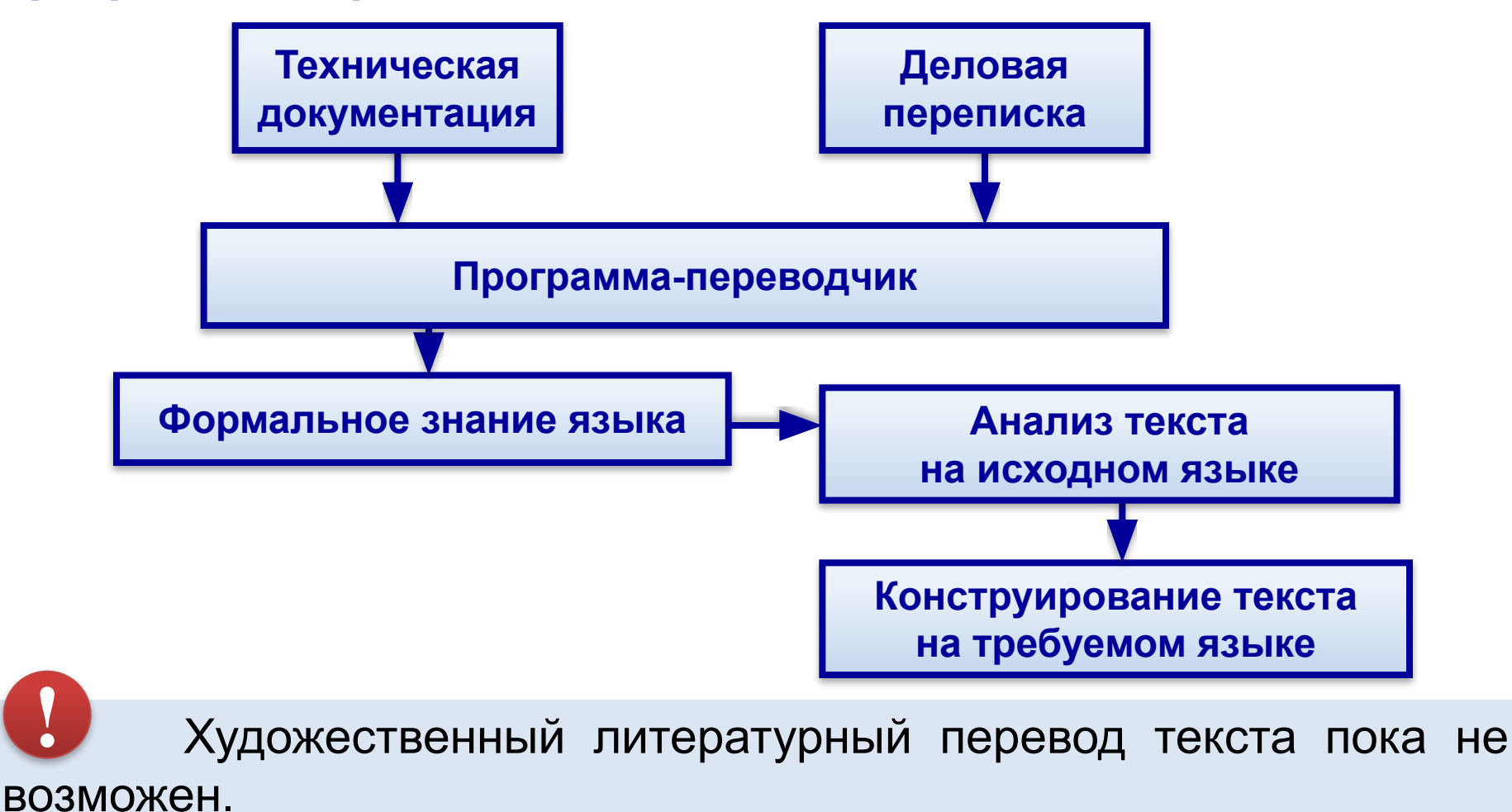

# **Программа PROMT**

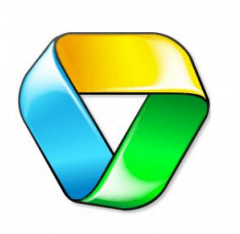

Одной из наиболее известных у нас программпереводчиков является **PROMT** от одноимённой российской компании **PROMT** (проприетарное программное обеспечение).

Существует множество различных пакетов для дома и бизнеса. Множество языков.

# **Google Переводчик**

**Google Переводчик** (англ. **Google Translate**) — веб-служба компании Google, предназначенная для автоматического перевода части текста или веб-страницы на другой язык.

**translate.google.com**

На сегодня в переводчике доступны 103 языка.

### **Представление текстовой информации в памяти компьютера**

**ABCL** 

Текст состоит из символов - букв, цифр, знаков препинания и т.д., которые компьютер различает по их **двоичному коду**.

- на экране (символы)
- в памяти двоичные коды

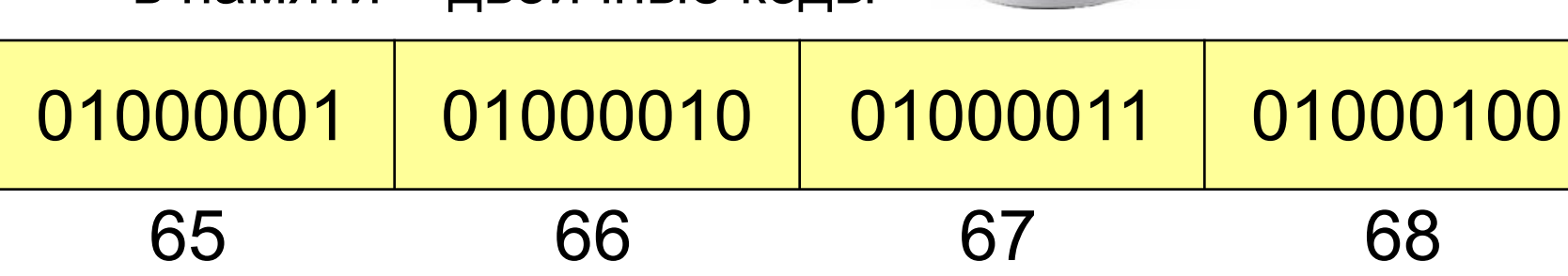

Соответствие между изображениями символов и кодами символов устанавливается с помощью **кодовых таблиц**.

### **Фрагмент кодовой таблицы ASCII**

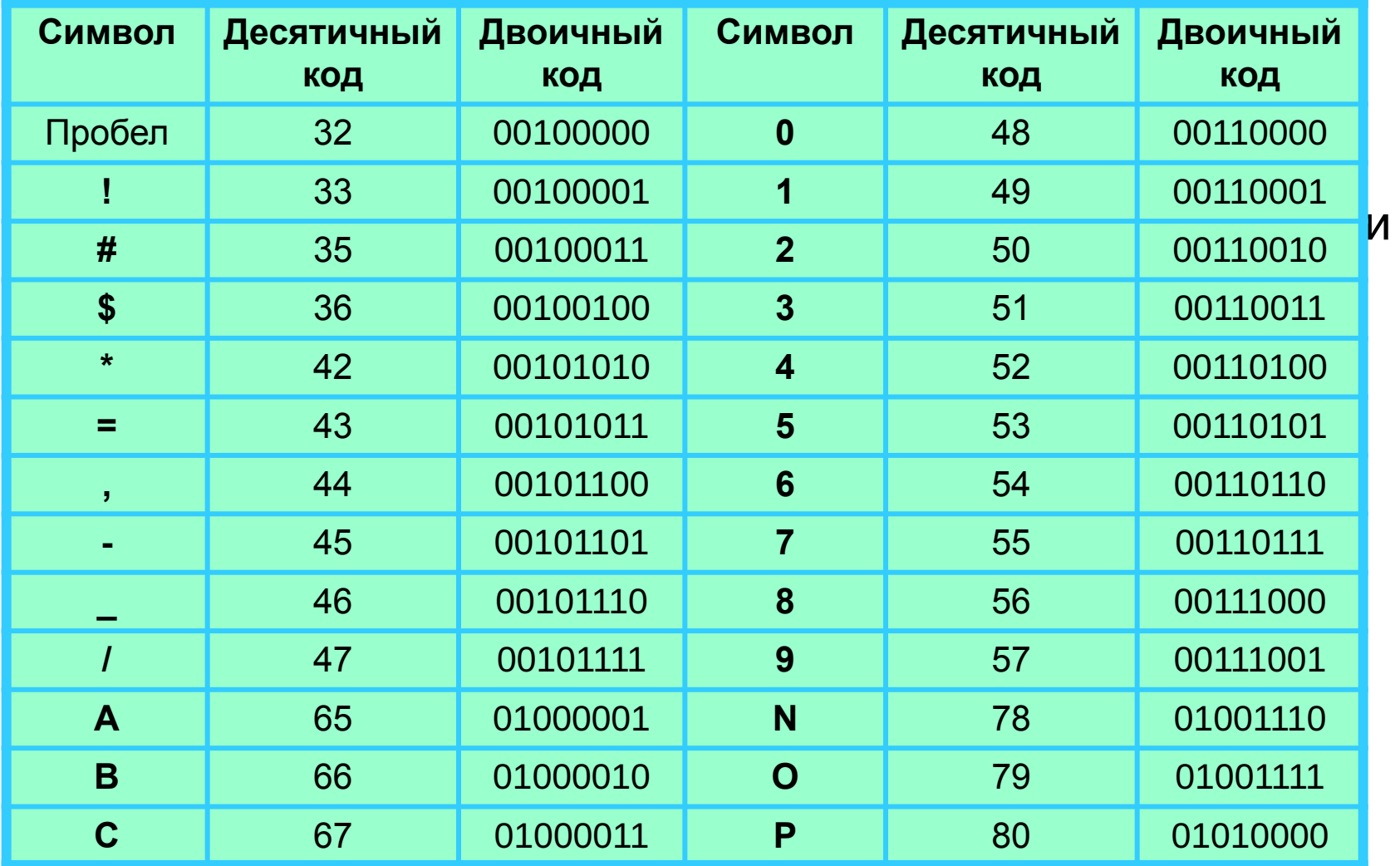

# **8-битные коды русских букв**

Код ASCII содержит изначально 128 символов (0–127). Среди них нет русских букв. 8-битные коды имеют 256 кодовых комбинаций (2<sup>8</sup> = 256). Коды от **128 до 255 использовали для кодирования** букв национального алфавита (в разных странах по разному, в одной стране оказалось несколько разных кодовых таблиц).

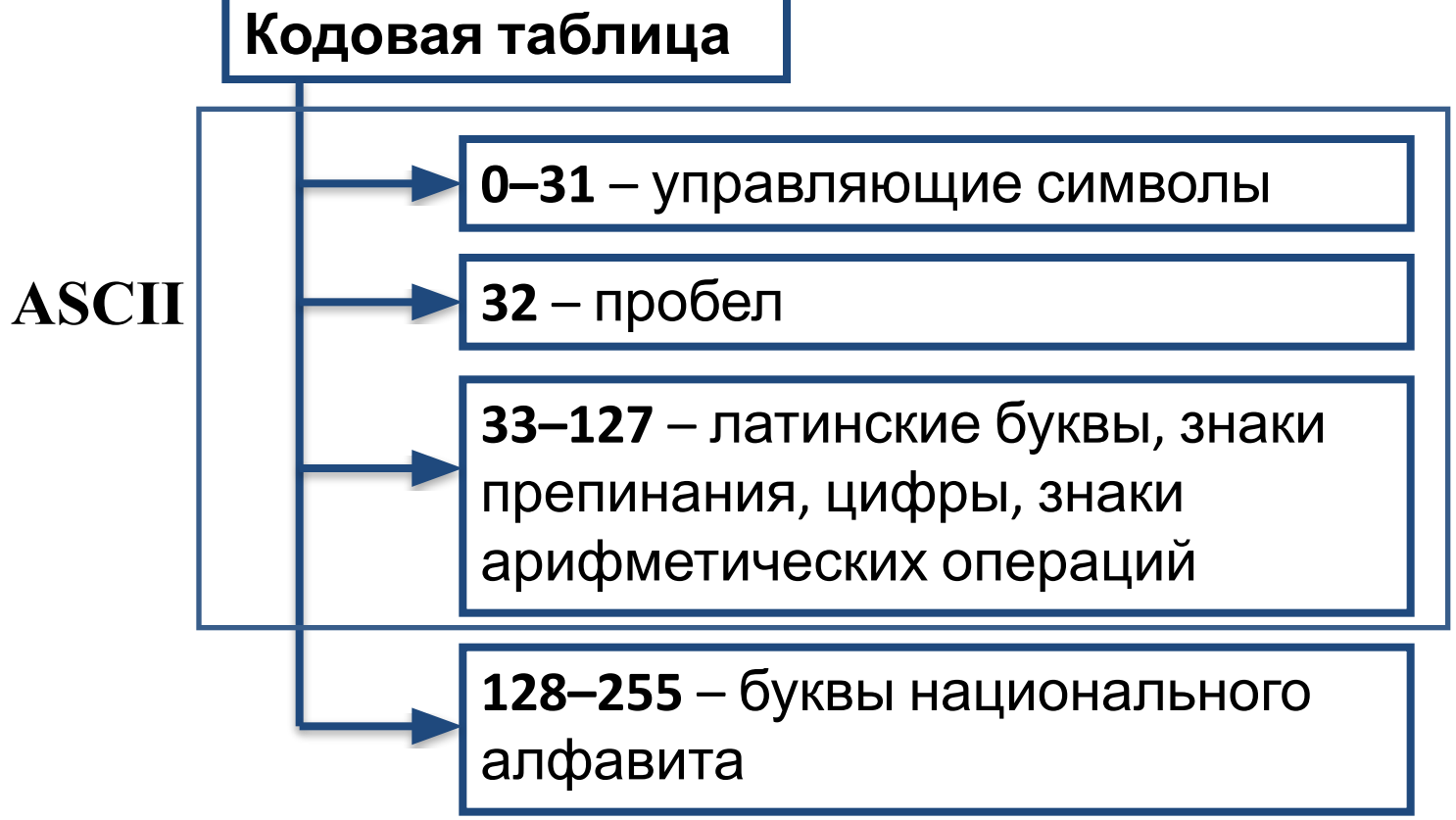

#### **Коды русских букв в разных кодовых таблицах**

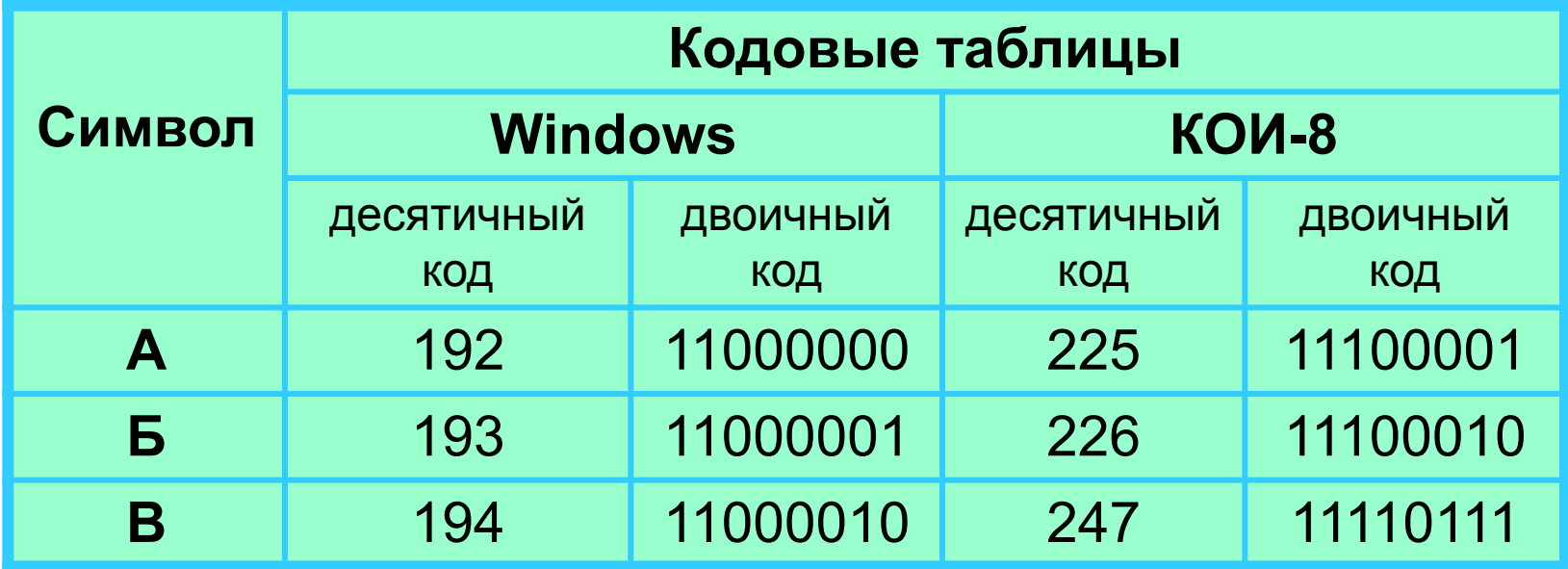

### **Увеличение мощности кода**

**Кодовая таблица** символов **Unicode** позволяет пользоваться более чем двумя языками в одном тексте.

В **Unicode** каждый символ кодируется **шестнадцатиразрядным** двоичным кодом. Такое количество разрядов позволяет закодировать **65 536 различных символов:**  $2^{16} = 655536$ **.** При использовании кодовой таблицы **Unicode** в тексте одновременно могут содержаться любые символы всех языков мира.

#### **Информационный объём фрагмента текста**

**Информационный объём** фрагмента текста – это количество бит, байт (килобайт, мегабайт), необходимых для записи фрагмента оговорённым способом кодирования.

$$
I = K \times i
$$

- *I* информационный объём сообщения
- *K* количество символов
- $\bm{i}$  информационный вес символа

В зависимости от разрядности используемой кодировки информационный вес символа текста может быть равен:

- 8 бит (1 байт) **восьмиразрядная кодировка**;
- 16 бит (2 байта) **шестнадцатиразрядная кодировка**.

*Задача 1.* Считая, что каждый символ кодируется одним байтом, определите, чему равен информационный объём следующего высказывания Жан-Жака Руссо:

**Тысячи путей ведут к заблуждению, к истине – только один.**

#### *Решение*

В данном тексте 57 символов (с учётом знаков препинания и пробелов). Каждый символ кодируется одним байтом. Следовательно, информационный объём всего текста – 57 байт.

#### *Ответ:* 57 байт.

*Задача 2.* В кодировке Unicode на каждый символ отводится два байта. Определите информационный объём слова из 24 символов в этой кодировке.

#### *Решение.*

 $I = 24 \times 2 = 48$  (байт).

*Ответ:* 48 байт.

*Задача 3.* Автоматическое устройство осуществило перекодировку информационного сообщения на русском языке, первоначально записанного в 8-битовом коде, в 16 битовую кодировку **Unicode**. При этом информационное сообщение увеличилось на 2048 байтов. Каков был информационный объём сообщения до перекодировки?

#### *Решение*

Информационный вес каждого символа в 16-битовой кодировке в два раза больше информационного веса символа в 8-битовой кодировке. Поэтому при перекодировании исходного блока информации из 8 битовой кодировки в 16-битовую его информационный объём должен был увеличиться вдвое, другими словами, на величину, равную исходному информационному объёму. Следовательно, информационный объём сообщения до перекодировки составлял 2048 байтов = 2 Кб.

#### *Ответ:* 2 Кбайта.

*Задача 4.* Выразите в мегабайтах объём текстовой информации в «Современном словаре иностранных слов» из 740 страниц, если на одной странице размещается в среднем 60 строк по 80 символов (включая пробелы). Считайте, что при записи использовался алфавит мощностью 256 символов.

#### *Решение*

$$
K = 740 \times 80 \times 60
$$
  

$$
N = 256
$$
  

$$
I = K \times i
$$
  

$$
N = 2i
$$

*I - ?*

 $256 = 2^{\mathbf{i}} = 2^8$ ,  $\mathbf{i} = 8$  $K = 740 \times 80 \times 60 \times 8 = 284160006$ ит = 3 552 000 байт = = 3 468,75 Кбайт  $\approx$  3,39 Мбайт.

*Ответ:* 3,39 Мбайт.

# **Задание**

- Откройте стр. **193** Задание **4.16**.
- Создайте в **личной папке** (папка **Фамилия**) файл типа **документ Word** с именем **Формулы**.
- Выполните задание **4.16**.
- Закройте файл **с сохранением**.

# **Работаем за компьютером**

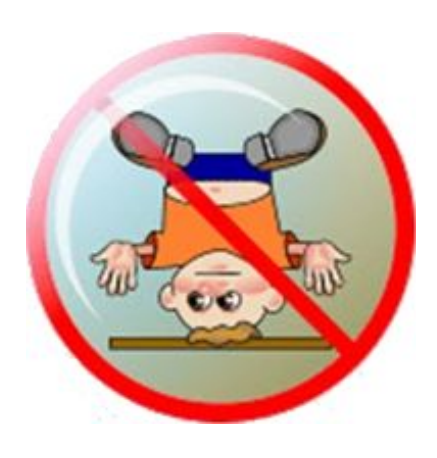

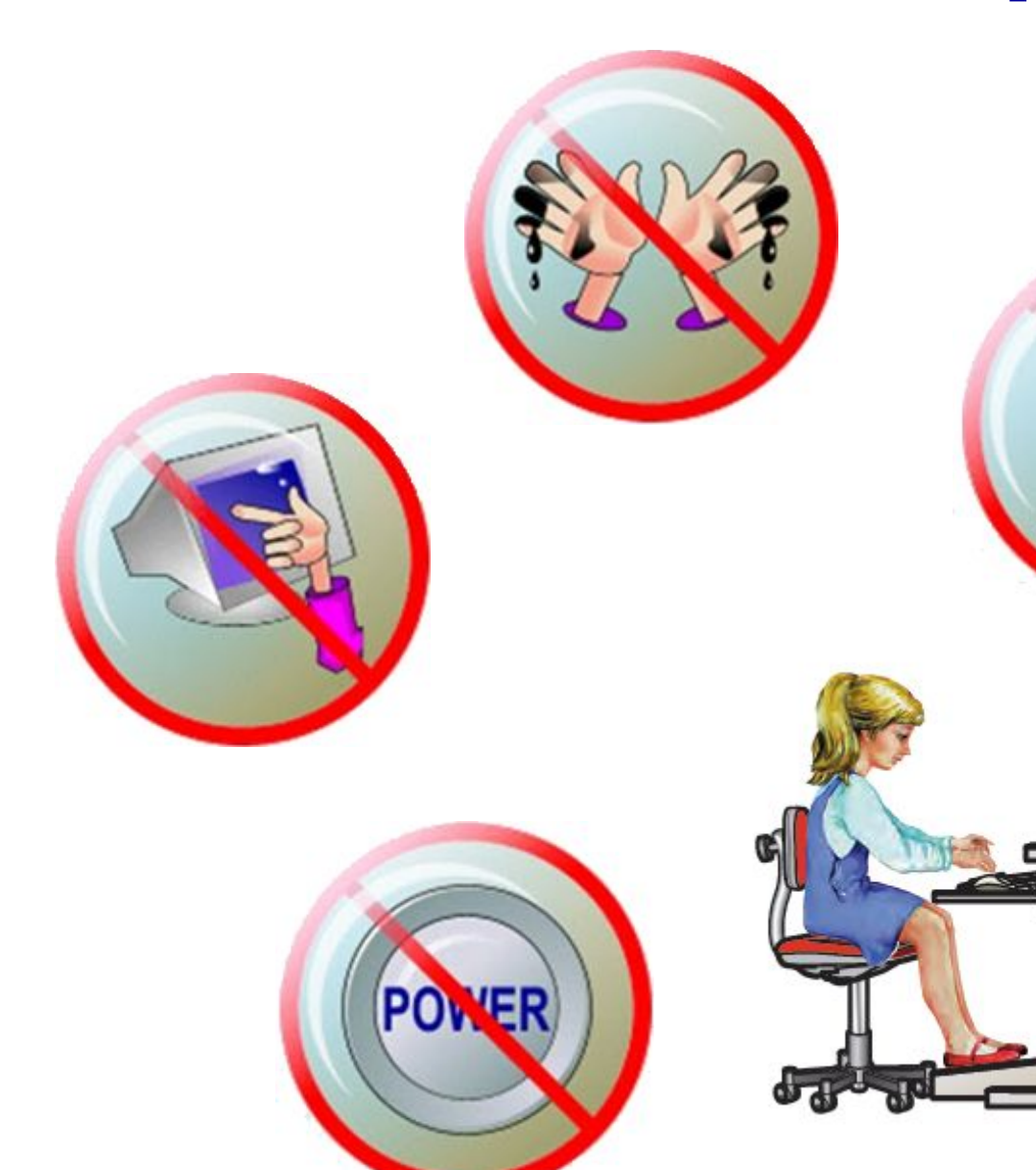

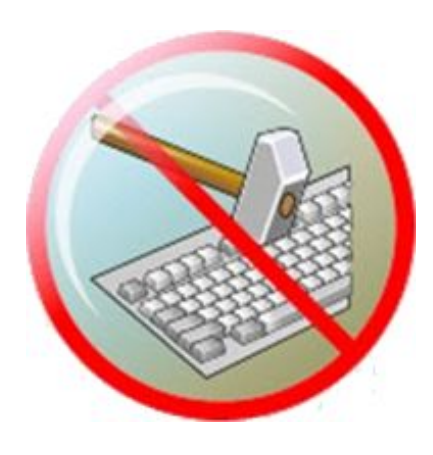

## **Домашнее задание**

Прочитать **§4.5** (стр. 174–177). Задания **2–6** (стр. 177) – **устно**. Задание **3** (стр. 177) – **письменно**.

Выучить **§ 4.6** (стр. 178–183). Повторить **§ 1.6** (стр. 45–50). Задания **2-7** (стр. 183–184) – **устно**.

Задания **8** (стр. 184) – **письменно**.

Написать конспект по презентации, выучить, выполнить задания.

Готовый файл пришлите мне на электронную почту *akiwina82@mail.ru* 

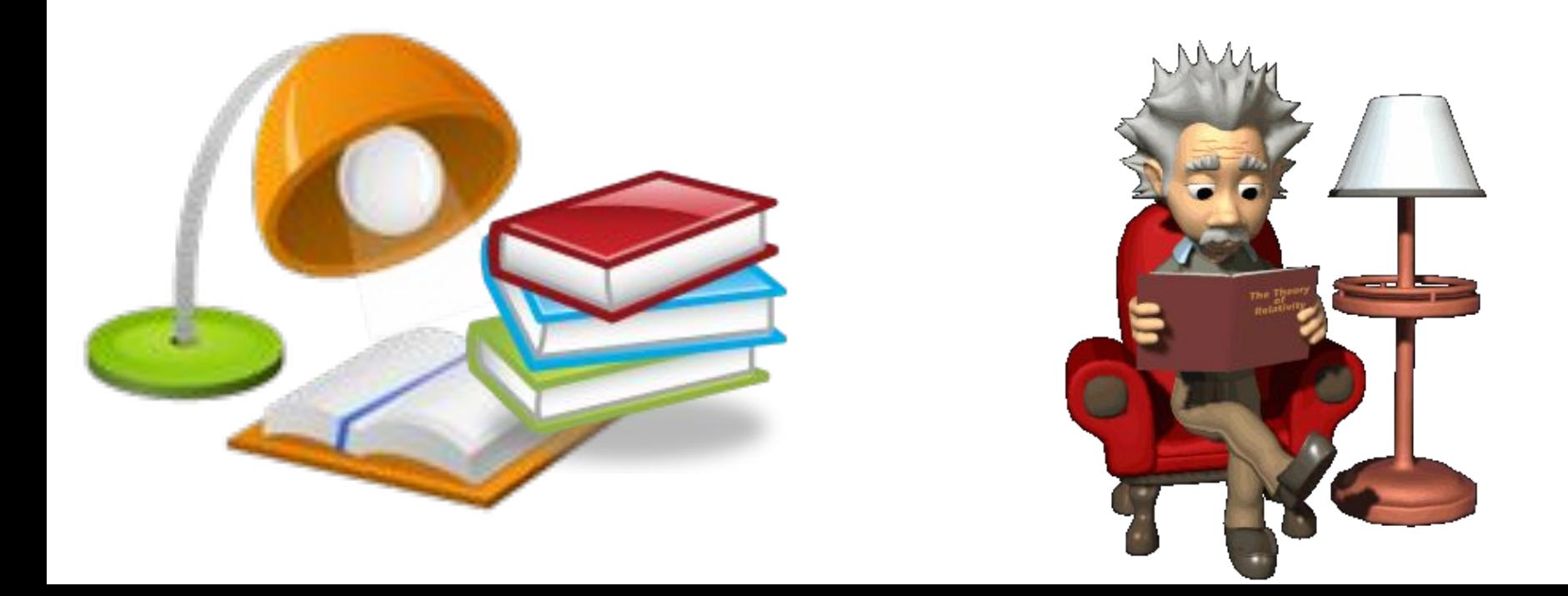